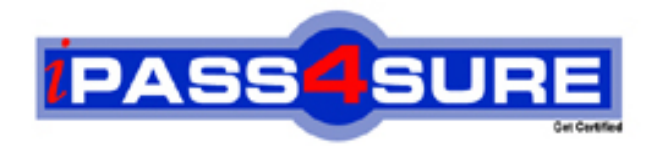

# **190-712**

## **Lotus** IBM Lotus Notes Domino 7 Developing Web Applications

**Thousands of IT Professionals before you have already passed their 190-712 certification exams using the Lotus 190-712 Practice Exam from ipass4sure.com. Once you start using our 190-712 exam questions you simply can't stop! You are guaranteed to pass your Lotus 190-712 test with ease and in your first attempt.**

**Here's what you can expect from the ipass4sure Lotus 190-712 course:**

- **\* Up-to-Date Lotus 190-712 questions designed to familiarize you with the real exam.**
- **\* 100% correct Lotus 190-712 answers you simply can't find in other 190-712 courses.**
- **\* All of our tests are easy to download. Your file will be saved as a 190-712 PDF.**
- **\* Lotus 190-712 brain dump free content featuring the real 190-712 test questions.**

**Lotus 190-712 Certification Exam is of core importance both in your Professional life and Lotus Certification Path. With Lotus Certification you can get a good job easily in the market and get on your path for success. Professionals who passed Lotus 190-712 Certification Exam are an absolute favorite in the industry. If you pass Lotus 190-712 Certification Exam then career opportunities are open for you.**

**Our 190-712 Questions & Answers provide you an easy solution to your Lotus 190-712 Exam Preparation. Our 190-712 Q&As contains the most updated Lotus 190-712 real tests. You can use our 190-712 Q&As on any PC with most versions of Acrobat Reader and prepare the exam easily.** 

#### **QUESTION** 1

Mary has a Web agent that needs to retrieve data from a remote relational database for processing submitted data from a Web form. Which of the following is NOT an appropriate solution to accomplish this?

- A. Use JDBC in a Java agent.
- B. Use ODBC in a LotusScript agent.
- C. Use CORBA to connect to a Web Service.
- D. Parse XML from a Web Service in an agent.

Answer: C

#### **QUESTION** 2

Candy created a Domino based Web site with the following site rule defined: Type of rule: Substitution Incoming URL pattern: projects/\*/\*.html Replacement pattern: projects/\*/\*.nsf/\* OpenPage Which of the following describes the destination URL that is generated by Domino when the user enters \*/projects/cio/index.html as the URL?

- A. /projects/cio.nsf/index?OpenPage
- B. /projects/index.nsf/cio?OpenPage
- C. /projects/projects.nsf/cio?OpenPage
- D. /projects/cio.nsf/index.html

Answer: A

#### **QUESTION** 3

Neil created a LotusScript agent that is set to run on "Selected documents." When he tries to run the agent in the WebQuerySave event of a form, he gets an error. What is wrong?

- A. LotusScript agents run only on Notes clients.
- B. Neil did not define the agent as public and able to run on the Web.
- C. Agents with the "Selected documents" setting only work in Notes clients.

D. The agent code is being run from a form and "Selected documents" only works at the view level.

Answer: C

#### **QUESTION** 4

Amber has an existing WSDL document that she wants to use in creating her Web Service in Domino. What should she do to get started?

- A. Open Domino Designer and add the WSDL document as a file resource.
- B. Put the WSDL document in the html directory on the Domino server.

#### **190-712**

C. Open Domino Designer and import the WSDL document into a new Web Service element.

D. Copy the content of the WSDL document to a JavaScript library and point her new Web Service to that script library.

Answer: C

#### **QUESTION** 5

Maggie wants to display the authenticated user's name on her Welcome page. How can she do this?

A. Create a field on the page that computes to the current user's name.

B. Create computed text on the page that computes to the current user's name.

C. Include a subform on the page that contains a field that computes the current user's name.

D. Write a JavaScript function that gets the name from the session cookie.

#### Answer: B

#### **QUESTION** 6

Jane created a cascading style sheet that she is trying to add to her Domino database. When she clicks the "New Style Sheet Resource" button and navigates to the proper directory, she does not see the style sheet file. What can she do to correct this?

A. Make sure that the style sheet file extension is .css.

B. Cut and paste the style sheet file into the database.

C. Add the cascading style sheet as a File Resources first and then import it from there.

D. Put the style code into a Page element and then save the element to include it as part of the application.

Answer: A

#### **QUESTION** 7

For simplicity, Juan has decided to limit the number of views in his new Web application, and wants one view to display only the current authenticated user's tasks. How can he accomplish this?

- A. Create an agent that limits the records shown when the view is loaded.
- B. Use the "Show Single Category" feature on an embedded view.
- C. Display the view using a Java applet and pass in the user's name.
- D. Select the view property "Show User".

Answer: B

#### **QUESTION** 8

Logan has a servlet that he wants to deploy as part of his Domino-based Web application.

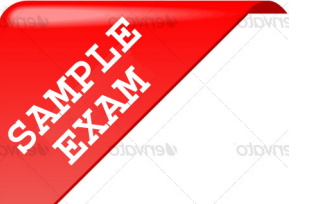

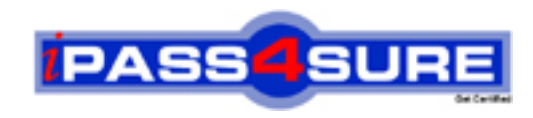

### **Pass4sure \$89 Lifetime Membership Features;**

- Pass4sure \$89 Lifetime Membership includes Over **2100** Exams in One Price.
- All Pass4 sure Questions and Answers are included in \$89 package.
- All Pass4sure audio exams are included free in \$89 package [\(See Li](http://www.ipass4sure.com/study-guides.asp)st).
- **All** Pass4sure study guides are included **free** in \$89 package [\(See Li](http://www.ipass4sure.com/audio-exams.asp)st).
- Lifetime login access, no hidden fee, no login expiry.
- **Free updates** for Lifetime.
- **Free Download Access** to All new exams added in future.
- Accurate answers with explanations (If applicable).
- **Verified answers researched by industry experts.**
- **Study Material updated** on regular basis.
- Questions, Answers and Study Guides are downloadable in **PDF** format.
- Audio Exams are downloadable in **MP3** format.
- No **authorization** code required to open exam.
- **Portable** anywhere.
- 100% success *Guarantee*.
- Fast, helpful support 24x7.

View list of All exams (Q&A) provided in \$89 membership; http://www.ipass4sure[.com/allexams.as](http://www.ipass4sure.com/allexams.asp)p

View list of All Study Guides (SG) provided FREE for members; http://www.ipass4sure[.com/study-guides.asp](http://www.ipass4sure.com/study-guides.asp)

View list of All Audio Exams (AE) provided FREE for members; http://www.ipass4sure[.com/audio-exams.asp](http://www.ipass4sure.com/audio-exams.asp)

Download All Exams Sample QAs. http://www.ipass4sure[.com/samples.asp](http://www.ipass4sure.com/samples.asp)

To purchase \$89 Lifetime Full Access Membership click here (One time fee) http[s://www.regnow.com/softsell/nph-sof](https://www.regnow.com/softsell/nph-softsell.cgi?item=30820-3)tsell.cgi?item=30820-3

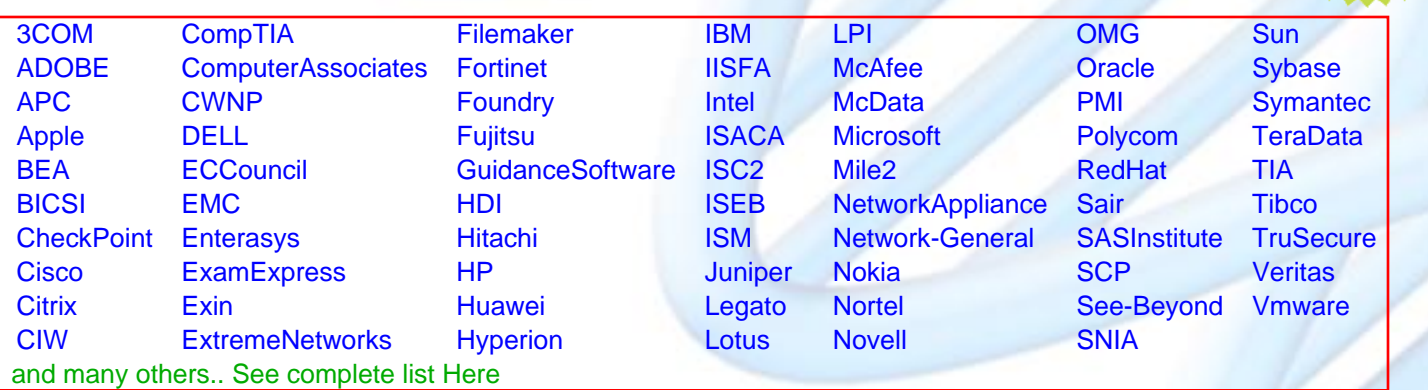

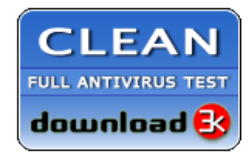

**Editor's Review** EXCELLENT <del>to the the the</del> SOFTPEDIA<sup>®</sup>

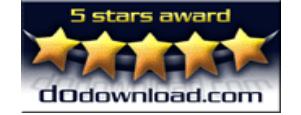

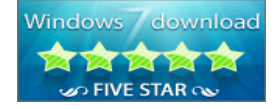

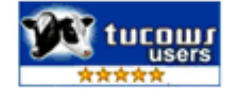

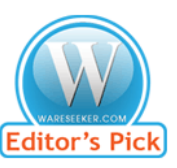

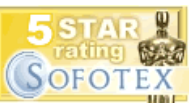

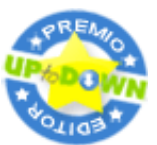

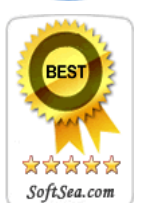

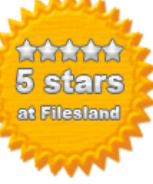

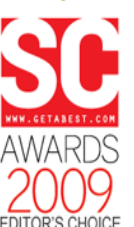

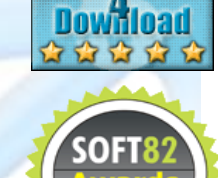

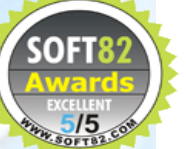